## **Audacious - Feature #373**

# **Option to supress "File ... cannot be opened" dialog.**

November 22, 2013 16:01 - Gabar .

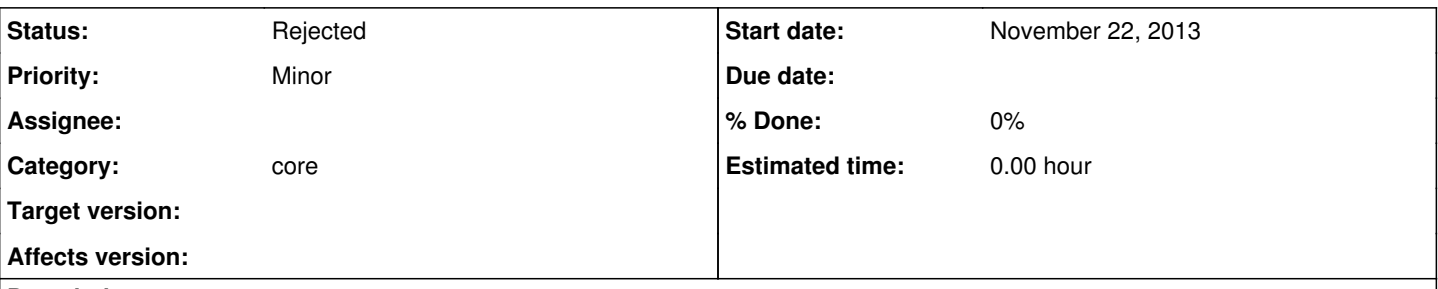

### **Description**

When using audacious in the background and doing something that needs attention (e.g. reading e-books or coding a software) its very annoying to see the "File cannot be opened" message box a lot of times (e.g. when some songs are on a temporally unmounted network or cd drive).

I thing an option to suppress this message box would be welcome, but a small delay is needed to avoid 100% CPU usage when starting a play list filled with unreachable files.

#### **History**

#### **#1 - November 22, 2013 22:08 - John Lindgren**

*- Tracker changed from Bug to Feature*

*- Target version deleted (38)*

#### **#2 - April 14, 2020 14:45 - John Lindgren**

*- Status changed from New to Rejected*

Closing feature requests that have not seen activity in over 3 years